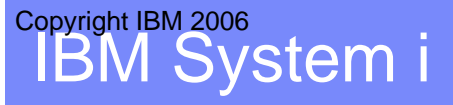

# Tendances logicielles hiver 2006

## Atelier développement sur IBM System i Java, RPG ou PHP ?

Mercredi 6 décembre 2006

Philippe Bourgeois pbourgeois@fr.ibm.com

Copyright IBM France 2006

# **Plan de la présentation Plan de la présentation**

- Stratégie de développement d'applications sur IBM System i
- Quelques mots sur WDSC (WebSphere Development Studio Client)
	- ► Edition et compilation d'un programme RPG
	- Création d'un programme Java appelant ce programme RPG
	- Création d'un Service Web appelant ce programme RPG
- Création d'un script PHP appelant ce programme RPG avec Zend Studio for i5/OS

# **Stratégie de développement d'applications sur IBM System i**

### ■ Le point clé

- séparer la logique métier de l'interface utilisateur
- modèle MVC (Modèle-Vue-Contrôleur)
- Pourquoi ?
	- permet une indépendance back-office / front-office
	- permet de prendre le meilleur de chaque monde :
		- logique métier : RPG/Cobol DB2/SQL
		- interface utilisateur : Java, PHP ou autres
	- permet d'exposer la logique métier afin de la rendre accessible de l'extérieur (Services Web, architecture orientée services (SOA) )

## **Stratégie de développement d'applications sur IBM System i**

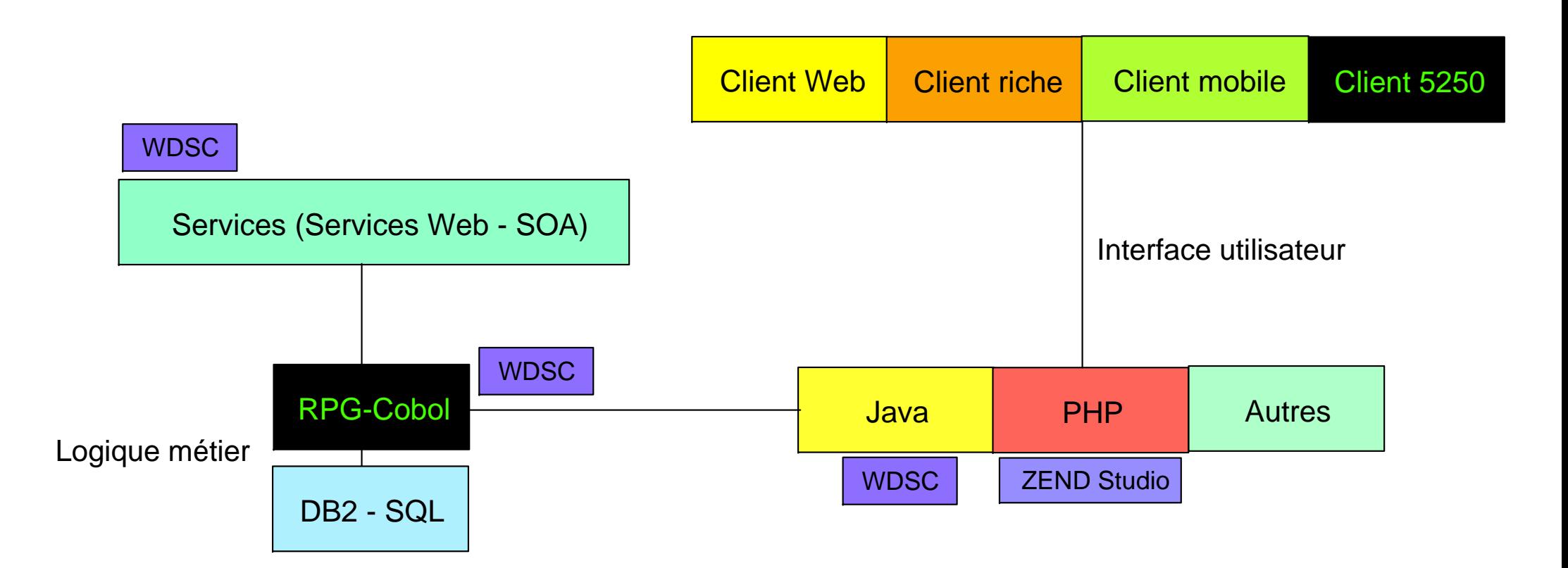

# L'environnement de développement : WDSC

- WebSphere Development Studio Client Environnement de développement permettant de développer
	- des applications RPG/Cobol (successeurs des outils traditionnels SEU, PDM, SDA…)
	- des applications nouvelles technologies (Web, Java, XML…)
	- des applications WebFacing, HATS, WDHT pour « webiser » des applications 5250
	- des services Web (à partir de programmes RPG/Cobol, d'instructions SQL…)
- Permet de fédérer les communautés de développeurs en offrant un environnement **unique** de développement

Livré en nombre de licences développeurs illimité avec le produit 5722-WDS

## **Développement d'applications RPG/Cobol avec WDSC**

- Edtion, compilation, exécution, débogage de programmes RPG, Cobol, CL
- Explorateur de systèmes distants (RSE Remote System Explorer, successeur de PDM) et éditeur LPEX (successeur de SEU)

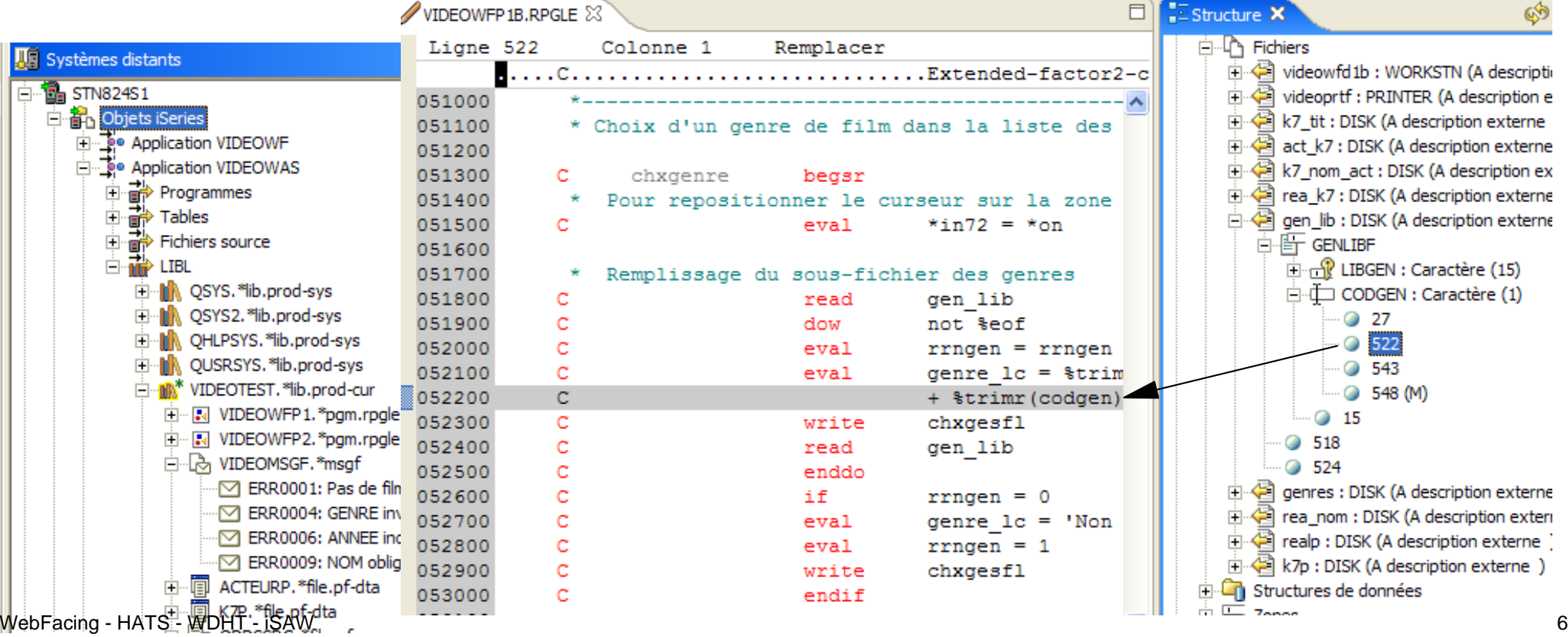

# **Développement d'applications RPG/Cobol avec WDSC**

### Démonstration :

**Edition / compilation d'un programme RPG avec WDSC** 

# **Intégration Java - DB2/RPG/Cobol Intégration Java - DB2/RPG/Cobol**

- ■1) Accès aux données de DB2 for i5
	- en JDBC (accès en SQL)
	- par des classes de la Toolbox (accès niveau enregistrement)
- 2) Appel de programmes (\*PGM) ou de procédures d'un programme de service (\*SRVPGM)
	- en JDBC (par des procédures stockées)
	- par des classes de la Toolbox, PCML (Program Call Markup Language)

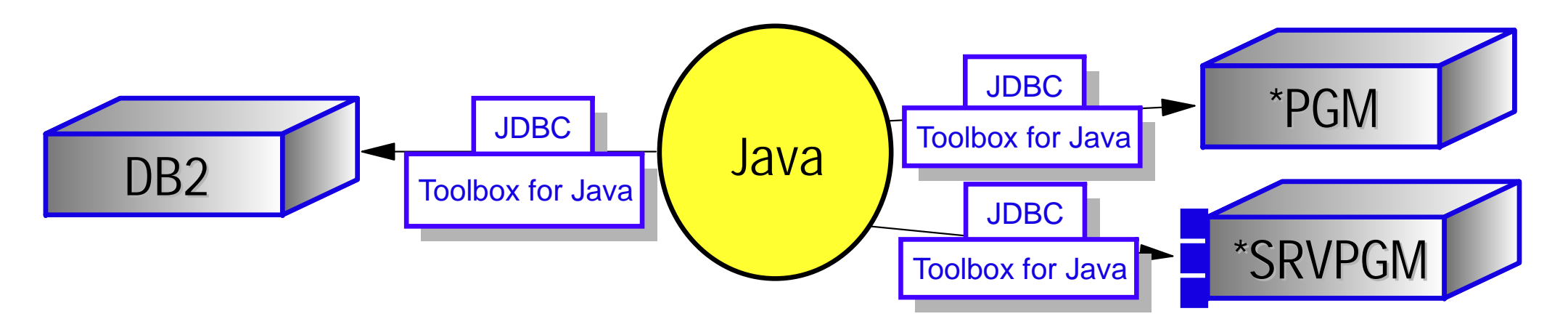

# **IBM Toolbox for Java IBM Toolbox for Java**

- Ensemble de classes 100% Java permettant d'accéder aux ressources iSeries à partir d'un programme Java
	- commandes et programmes
	- DTAARAs et DTAQs
	- $\triangleright$  IFS
	- Attributs du système, d'un travail, d'un profil utilisateur
	- Messages
	- **Imprimantes et spoules**
	- Fichiers et enregistrements base de données

 $\triangleright$  ...

# Les classes peuvent être utilisées à partir de n'importe quel programme Java

- programmes Java client et serveur
- applets et servlets

# **Développement d'applications Java avec WDSC Développement d'applications Java avec WDSC**

### **Démonstration**

Utilisation de l'assistant "Bean d'appel de programme" de WDSC, pour créer un programme Java faisant appel à un programme RPG

# **Quelques mots sur les Services Web Quelques mots sur les Services Web**

- Composants applicatifs métier "self-contained", "self-described", indépendants de la plateforme et du langage de programmation, invoqués par le Web et définis par une interface d'appel en XML
- Ne contiennent que de la logique métier, pas d'interface utilisateur
- **Permet l'interopérabilité des applications**
- Une implémentation de l'archirecture orientée services (SOA)

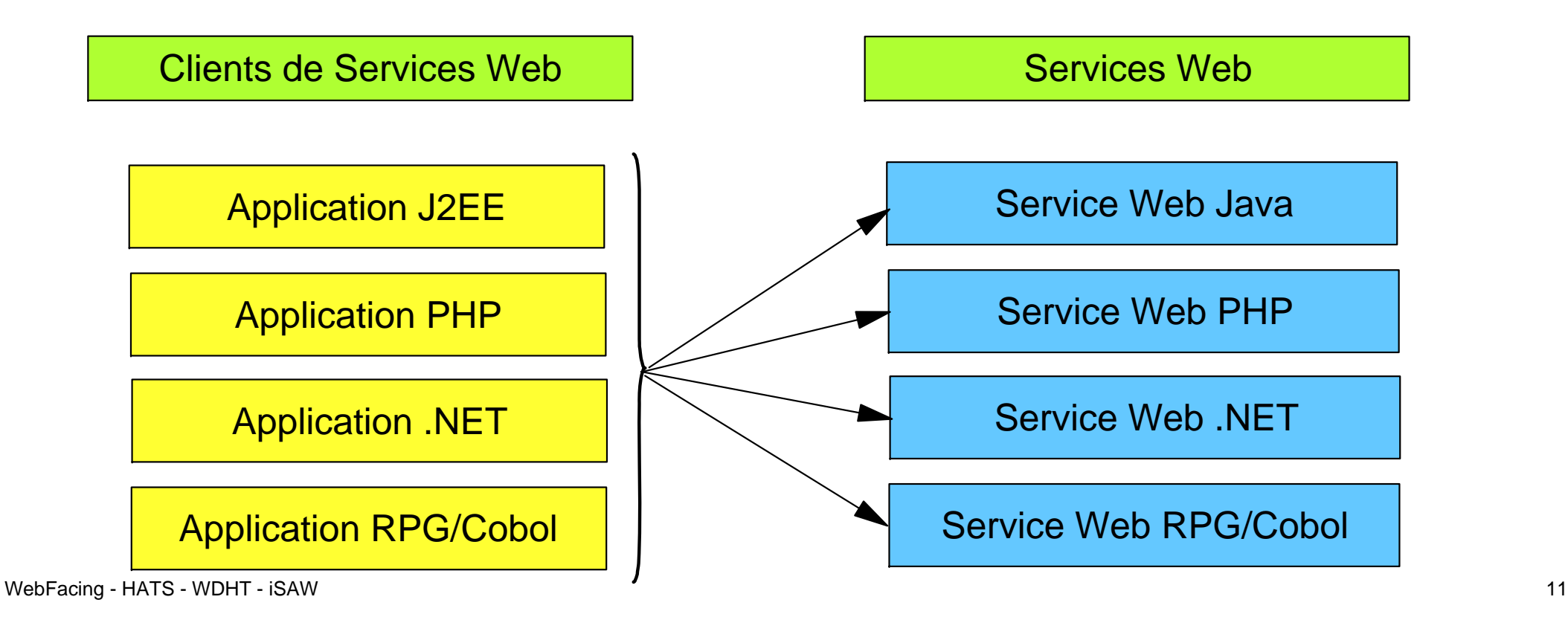

# **Développement de Services Web avec WDSC Développement de Services Web avec WDSC**

- WDSC fournit un ensemble d'assistants permettant de créer un Service Web à partir de :
	- JavaBeans
	- EJBs
	- **Finstructions SQL**
	- Programmes RPG/Cobol
- **Les Services Web définissent l'infrastructure de** communication. Ils encapsulent la logique métier

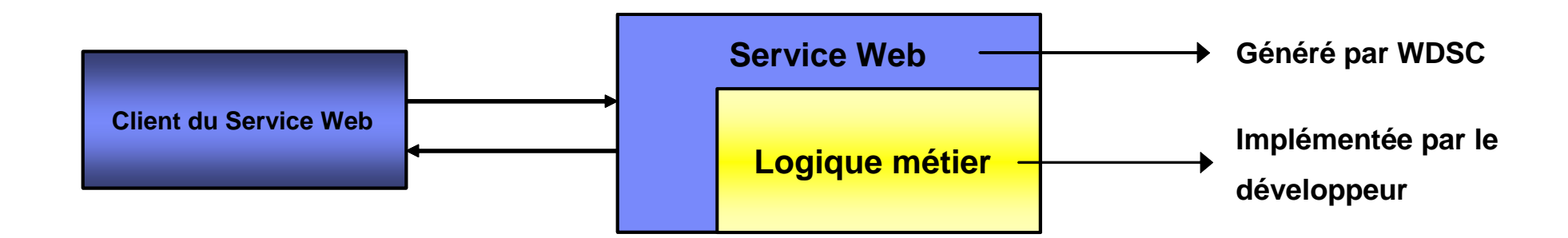

# **Développement de Services Web avec WDSC Développement de Services Web avec WDSC**

- Un programme RPG/Cobol peut être transformé en Service Web en ajoutant un « wrapper » Java (encapsulation)
- Le programme RPG/Cobol ne contient que de la logique métier et doit avoir une interface d'appel (paramètres)
- Le Java Bean appelle le programme Java en utilisant des classes de la Toolbox et un fichier PCML :

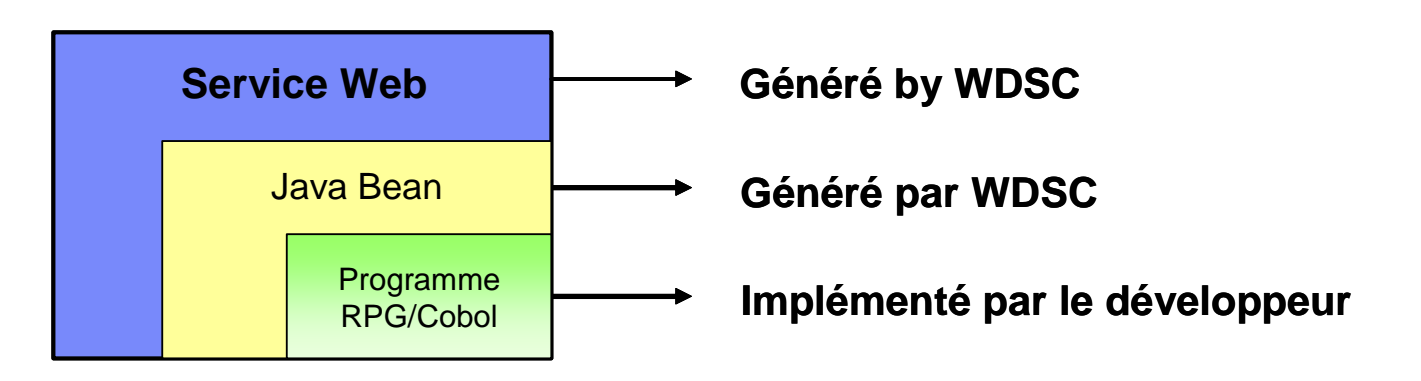

# **Développement de Services Web avec WDSC Développement de Services Web avec WDSC**

### **Démonstration**

Utilisation de l'assistant "Création de Service Web" de WDSC pour créer un Service Web à partir d'un programme RPG

Copyright IBM 2006

# **Quelques mots sur PHP Quelques mots sur PHP**

## Qu'est-ce que PHP ?

- PHP est un langage de scripts (côté serveur) pour le développement d'applications Web dynamiques
- C'est une langage open-source, portable, simple, robuste, sécurisé et très largement utilisé (plus de 22 millions de domaines Internet)

## **PHP et la compagnie Zend**

- Les fondateurs de Zend ont été les contributeurs majoritaires du langage PHP depuis 1997 (Zend, the PHP company)
- Zend investit dans le développement de PHP (projets open-source, plug-in Eclipse) et vend également des produits et des services autour de PHP
- **IBM a signé un accord de partenariat avec Zend pour le** développement de produits pour i5/OS permettant un accès à DB2 UDB for i5/OS ainsi qu'aux applications RPG et Cobol WebFacing - HATS - WDHT - iSAW 15

```
Copyright IBM 2006
```
# **PHP - Les produits Zend for i5/OS PHP - Les produits Zend for i5/OS**

- **Trois produits sur sont disponibles sur System i:** 
	- *Zend Studio Professional for i5/OS* : environnement de développement PHP
	- *Zend Core for i5/OS* : environnement d'exécution PHP
	- *Zend Platform for i5/OS* : environnement de supervision d'applications PHP et de boost des performances
- **Les 2 premiers sont délivrés gratuitement**
- Prérequis : i5/OS V5R3 ou V5R4

# **Intégration PHP - DB2/RPG/Cobol Intégration PHP - DB2/RPG/Cobol**

- ■1) Accès aux données de DB2 for i5
	- par l'extension *ibm\_db2* (accès en SQL)
	- par le i5 PHP Toolkit (accès niveau enregistrement)
- 2) Appel de programmes (\*PGM) ou de procédures d'un programme de service (\*SRVPGM)
	- par l'extension *ibm\_db2* (par des procédures stockées)
	- par le i5 PHP Toolkit

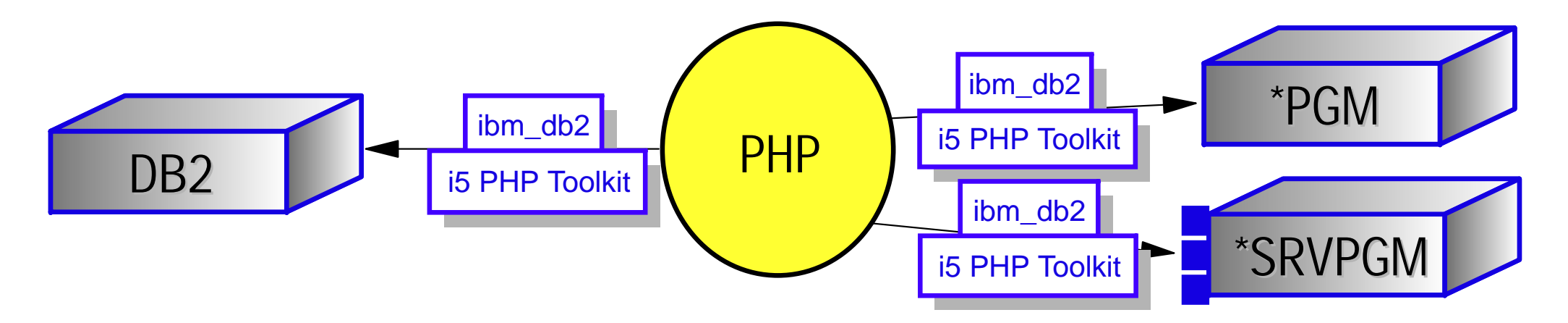

# **i5 PHP Toolkit i5 PHP Toolkit**

- Ce Toolkit est inclus dans le produit Zend Core for i5/OS inclut un Toolkit et permet à une application PHP :
	- d'appeler des commandes i5/OS
	- d'appeler des programmes i5/OS
	- d'accéder à DB2 UDB for i5 en natif
	- d'accéder à des DTAARA, DTAQ, User Spaces
	- de récupérer des valeurs système
	- de récupérer une liste de spools, d'afficher un spool, de créer un spool
	- de récupérer une liste d'objets
- C'est une extension PHP automatiquement installée et disponible lors de l'installation du produit Zend Core for i5/OS

## **Développement d'applications PHP avec Zend Studio**

### **Démonstration**

Edition et exécution d'un script PHP faisant appel à un programme RPG avec Zend Studio for i5/OS